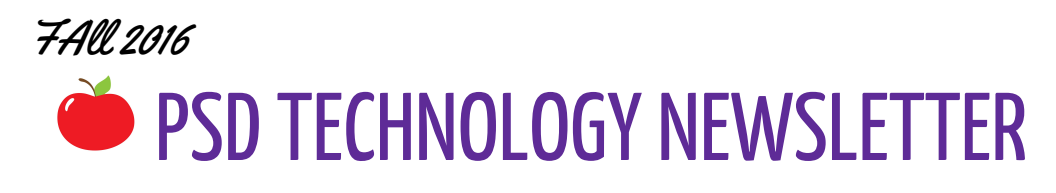

<span id="page-0-0"></span>August 22, 2016

## Welcome Back!

Table of Contents

[Welcome Back!](#page-0-0)

[Can you hear me now?](#page-0-1)

[PSD has a new phone](#page-0-2) system!

[Having trouble logging in?](#page-1-0)

[District Website Highlight:](#page-1-1) New sections and links

# <span id="page-0-1"></span>Can you hear me now?

### <span id="page-0-2"></span>**PSD has a new phone system!**

We are pleased to announce that the Pontiac School System has a new and updated phone system. You will notice that you have a new phone that is attached to your computer: this is because the phones are Voice Over IP systems and utilize the internet to make calls, saving money. This also means that your voicemail will be sent to you as an email! You will notice Nupoint email with "Unknown Caller" and an attachment. Just click on the file to listen to the call. Optional trainings

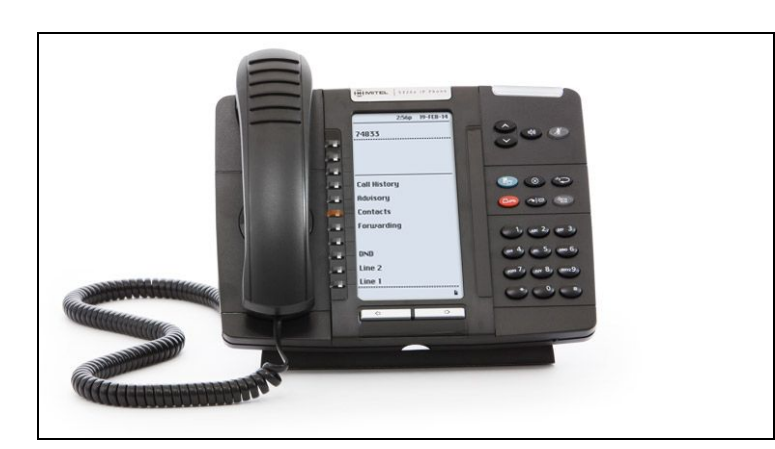

will be offered throughout the Fall, and all of the training documents are available on the district website or by clicking on this link: ["Phone](https://drive.google.com/open?id=0B82qX2WHIWoVVmVEMUNOdmsxQVk) [Documentation](https://drive.google.com/open?id=0B82qX2WHIWoVVmVEMUNOdmsxQVk) How To."

### <span id="page-1-0"></span>**Having trouble logging in?**

We are please to announce that we are one step closer to a single sign-on for PSD. From now on, both district desktops and chromebooks log on the same way: by entering your full email [\(firstname.lastname@pontiacschools.org\)](mailto:firstname.lastname@pontiacschools.org). As always, if you have issues, feel free to contact the Service Desk either by adding a web ticket or hitting the "IT Serv Dsk" button on the new phone.

### <span id="page-1-1"></span>**District Website Highlight: New sections and links**

As part of our District Turnaround work, we are streamlining communications and processes. As a result, we will placing information about these changes under the ["Initiatives"](http://pontiac.k12.mi.us/domain/78) section of the district website. Additionally, we have posted a public calendar of all the District Professional Development offerings for the 2016-17 school year. This can be found under the "For Teachers" section or by following this [link](http://pontiac.k12.mi.us/Page/327).